## **How To Update Firmware Billion 7800n**>>>CLICK HERE<<<

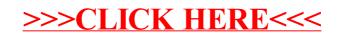